### SAP MM MOCK TEST

Copyright © tutorialspoint.com

This section presents you various set of Mock Tests related to **SAP MM**. You can download these sample mock tests at your local machine and solve offline at your convenience. Every mock test is supplied with a mock test key to let you verify the final score and grade yourself.

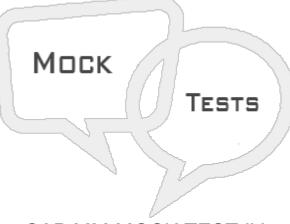

SAP MM MOCK TEST IV

| Q 1 - A Contract can be made from a Purchase Order and vice a versa?                                                      |
|----------------------------------------------------------------------------------------------------|
| A - True                                                                                                    |
| B - False                                                                                                    |
| Q 2 - What is the movement type for Goods issue for a cost center?                                                        |
|                                                                                                    |
| A - 101                                                                                                    |
| B - 103                                                                                                    |
| C - 201                                                                                                    |
| D - 301                                                                                                    |
| Q 3 - Goods receipt will show increase in warehouse stock?                                                                |
| A - True                                                                                                    |
| B - False                                                                                                    |
| Q 4 - Stock need to be blocked in advance so that it can be available at a particular point of time.<br>This is known as? |
| A - RFQ                                                                                                    |
| B - Reservation                                                                                                    |
| C - Plant Manitanance                                                                                                    |

#### Q 5 - Withdrawing of material for sampling or returning the goods back to vendor is called?

- A Goods Receipt
- B Goods Issue
- C Goods Reversal
- D None of these above

#### Q 6 - Which of the following stock type allows movement of stock?

- A Quality
- **B** Unrestricted
- C blocked
- D All of these

# Q 7 - In SAP MM, you can view the most up to date planning data on a material using which of the following?

- A Material Requirement Planning List
- B Display Material and Accounting Documents
- C Stock Requirement List
- D Stock Overview Report

#### Q 8 - Which of the following field can be changed once you past the material document?

- A Qty at item level
- B Stock Type at item level
- C Text at item level
- D All of the above

## Q 9 - To check the reason for goods movement in inventory management, which of the following field can be used?

- A Document Type
- **B** Transaction Number
- C Purchase Order
- **D** Movement Types

#### Q 10 - You can use a material in SAP MM even after it is flagged for deletion?

- A True
- B False

#### Q 11 - Which of the following is a valid stock transfer?

- A Company to Company
- B Plant to Plant
- C Storage Location to Storage Location
- D All of these

#### Q 12 - Stocks that are counted on predefined date is known as?

- A Cycle Counting
- **B** Periodic Inventory
- C Continuous inventory
- D None of the above

#### Q 13 - You can make changes to Purchase Order once it is released?

- A True
- B False

## ANSWER SHEET

| Question Number | Answer Key |
|-----------------|------------|
| 1               | В          |
| 2               | С          |
| 3               | Α          |
| 4               | В          |
| 5               | В          |
| 6               | D          |
| 7               | С          |

| 9   D     10   A     11   D     12   B     13   A | 8  | С |
|---------------------------------------------------|----|---|
| 11 D   12 B                                       | 9  | D |
| 12 B                                              | 10 | Α |
|                                                   | 11 | D |
| 13                                                | 12 | В |
|                                                   | 13 | Α |